# Heliophysics Data API (HAPI)

Bob Weigel, Jon Vandegriff, Jeremy Faden, D. Aaron Roberts, Todd King, Nand Lal, Bobby Candey, Bernie Harris, Larry Brown

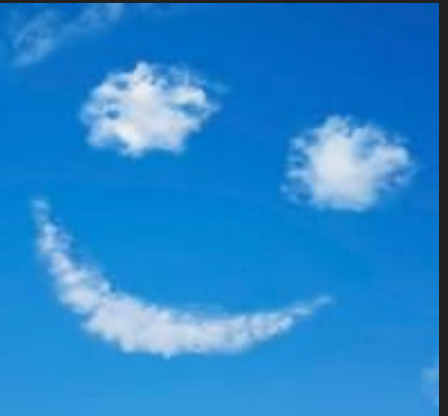

#### **Overview**

- HAPI is a HTTP API ([Example](http://hapi-server.org/servers/SSCWeb/hapi)) specification designed primarily for streaming time series data, from simple scalars to N-dimensional spectrograms.
- Main entry point [http://hapi-server/](http://hapi-server.org/)
- $\bullet$   $\sim$  7-min overview of project then demo of Python tools and capabilities

#### **Overview**

- In development over past 1.5 years. Specification is mature and development of clients and servers is ongoing.
- The specification was developed by software engineers who have developed similar services and scientists who use and/or have developed services.

#### **Motivation for Presentation**

- Project is mature enough that we need to start encouraging usage
- Lots of buy-in from server/software developers
- Need feedback and buy-in from users
- Want to hear CEDAR community perspective

# **Motivation for Specification**

In the Heliophysics community the methods for how data providers expose data include:

- A. A FTP or HTTP directory of files (usually one day of data per file);
- B. A HTTP request that returns a web page with link to a file when processing is complete;
- C. A HTTP request that returns a web page with link to an archive of files (zip or tgz) when processing complete; and
- D. An API that returns a data stream.

Also note variations in implementation in each category, e.g., for A., providers may have different directory structures, file types, and file naming conventions.

# **Motivation for Specification**

The data providers and the methods available include

- 1. CDAWeb [https://cdaweb.gsfc.nasa.gov/] A, B, D
- 2. SSCWeb [https://sscweb.gsfc.nasa.gov/] D
- 3. Das2 [http://das2.org/] D
- 4. LiSIRD [http://lasp.colorado.edu/lisird/] A, D
- 5. OMNIWeb [https://omniweb.gsfc.nasa.gov/] A, D
- 6. SuperMAG [http://supermag.jhuapl.edu/] D
- 7. INTERMAGNET [http://intermagnet.org] A, C
- 8. CARISMA [http://www.carisma.ca] C
- 9. IMAGE [http://space.fmi.fi/image] C

**A single specification could be used to describe and serve all data**

#### **Primary design considerations**

- 1. Should be simple to write a basic HAPI server and client; and
- 2. Metadata should be just enough to create a plot with sensible scientific labels. Richer science-interpretation-level metadata (e.g., SPASE or provider web page) is pointed to.

## **Facilitating Adoption**

To facilitate adoption, in parallel to the development of the specification, development of

- 1. Clients for Java, Python, MATLAB, IDL
- 2. A server validator
- 3. A general-use server

# **Endpoints**

http://server/hapi/capabilities http://server/hapi/catalog http://server/hapi/info http://server/hapi/data

http://server/hapi/catalog - Returns a list of available datasets

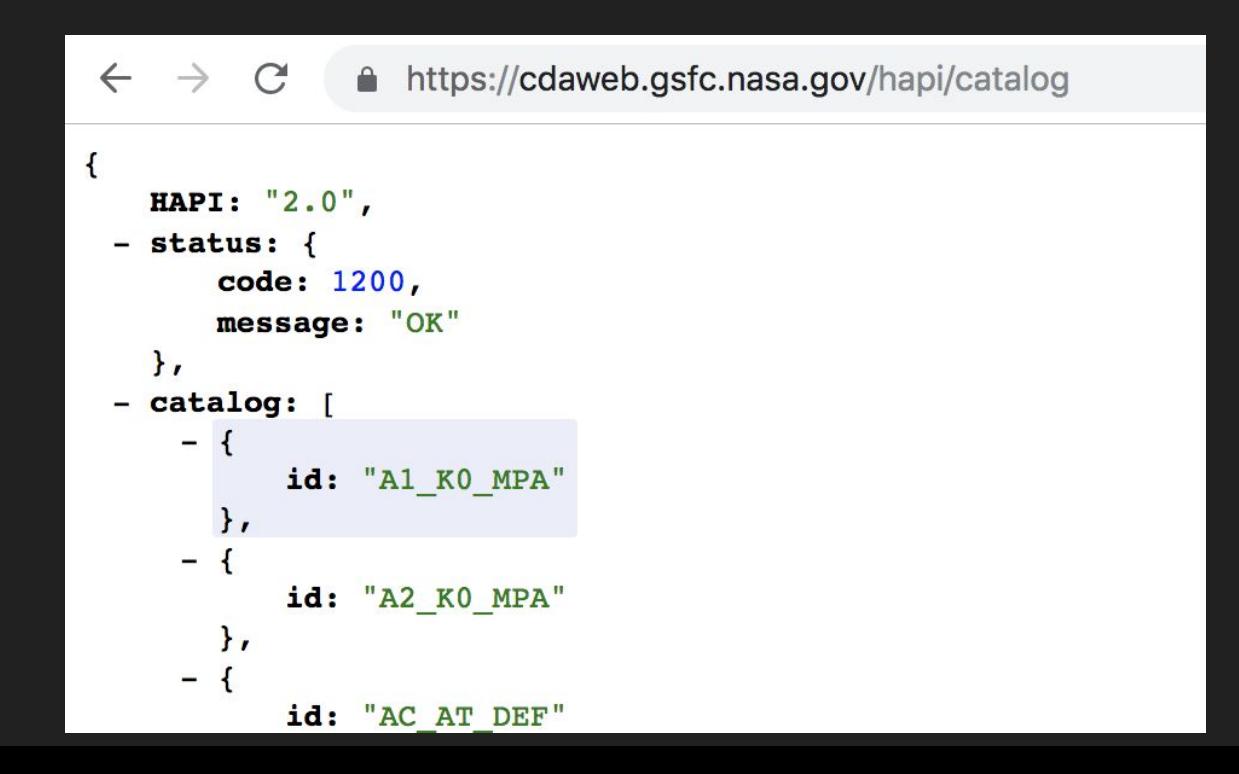

http://server/hapi/capabilities

Returns a list of file formats supported (CSV, Binary, and JSON). A HAPI server only needs to support CSV.

```
\mathbf{f}HAPI: "2.0",
  - status: {
         code: 1200,
         message: "OK"
     \mathbf{F}- outputFormats: [
          "\text{csv}",
          "binary",
          "json"
\mathbf{r}
```
#### http://server/hapi/info?**id** =**DATASET**

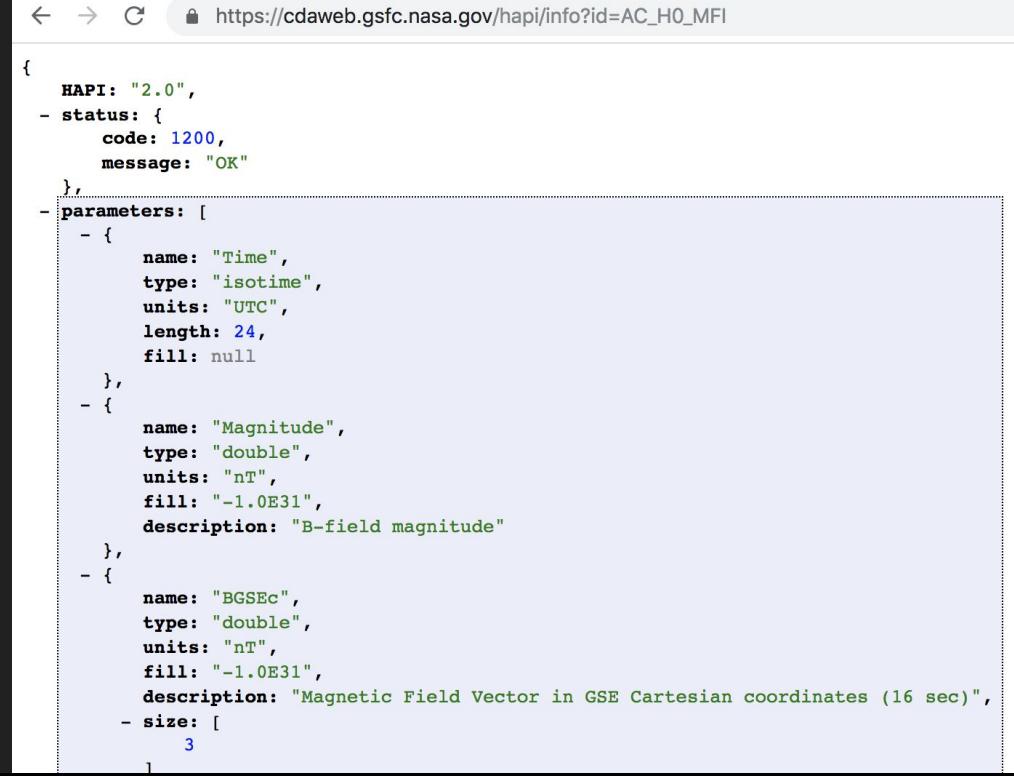

http://server/hapi/info?id=DATASET&parameters=P1,P2,...

Returns info for only requested parameters

```
△ https://cdaweb.gsfc.nasa.gov/hapi/info?id=AC_H0_MFI&parameters=Magnitude,BGSEc
\leftarrow\rightarrow\epsilonHAPI: "2.0",
- status: {
       code: 1200,
      message: "OK'
  \mathbf{h}- parameters:
    - {
          name: "Time",
          type: "isotime",
          units: "UTC",
          length: 24,
          fill: null
      \},
    -1name: "Magnitude",
          type: "double",
          units: "nT",
          fill: "-1.0E31",
          description: "B-field magnitude"
      \},
    -1name: "BGSEc",
          type: "double".
          units: "nT",
          fill: "-1.0E31".
          description: "Magnetic Field Vector in GSE Cartesian coordinates (16 sec)",
        - size:
              \overline{3}\mathbf{1}startDate: "1997-09-02T00:00:12Z",
  stopDate: "2018-08-10T23:59:51Z'
```
### **API - Data**

hapi/data

?id=DATASET &parameters=P1,P2,... *If not given, all parameters served* &time.min=ISO8601c *Constrained ISO8601 timestamp* &time.max=ISO8601c *Constrained ISO8601 timestamp* [&format=csv, json, binary] *Server only needs to support format=csv.* Default result is a CSV table for parameters P1, P2, ... (parameters can be multidimensional - client uses metadata to reshape associated columns).

**2001-01-01T00:01:33.00Z,1.1,2.1 2001-01-01T00:01:34.00Z,1.2,2.2**

# **Development**

Specification is at version 2.1 and is stable.

- Considering additions for case where frequency channels/bins change with time.
- Development of search interface.
- Need to consider using a standard for units.
- Need to consider caching specification.
- Interested in hearing about data used by CEDAR community

Known servers: http://hapi-server.org/servers

#### **Python client demo**

Python client is available via

**pip install hapiclient --upgrade**

See also <https://github.com/hapi-server/client-python>

Demo of usage: <https://github.com/hapi-server/client-python-notebook>